# Forward RICH simulation

Beloborodov Konstantin

*Budker INP, Novosibirsk, Russia*

*Novosibirsk State University, Russia*

*FRRC - SSC RF ITEP of NRC "Kurchatov Institute"*

PANDA LVII. Collaboration Meeting 6-10 June 2016

GSI, Darmstadt, Germany

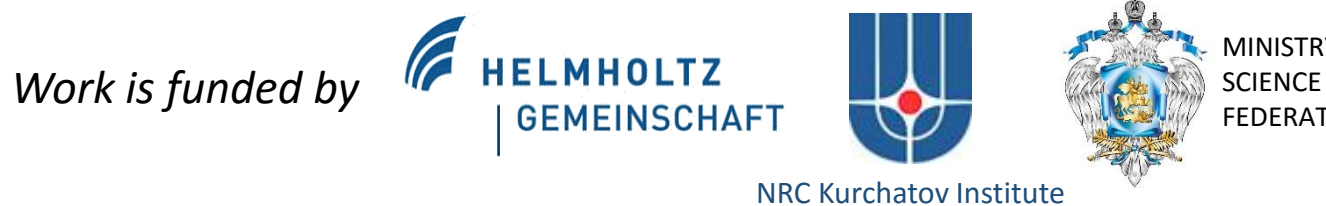

MINISTRY OF EDUCATION AND SCIENCE OF THE RUSSIAN FEDERATION

# Introduction

# **Outline**

- What's done
- How to
- Some results

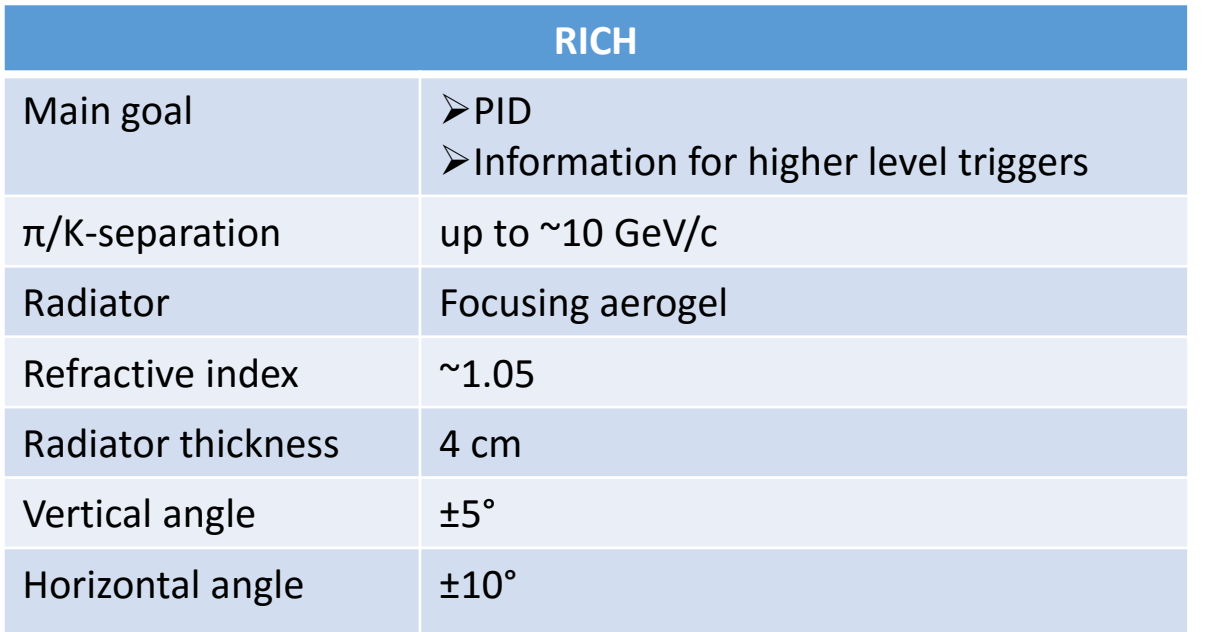

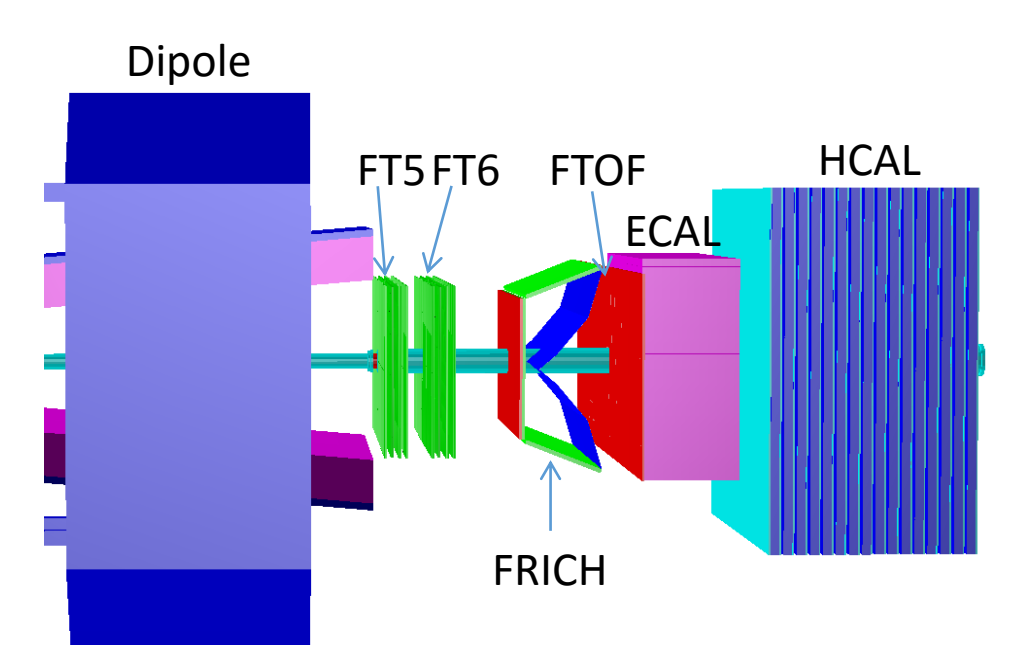

## Full and fast simulation

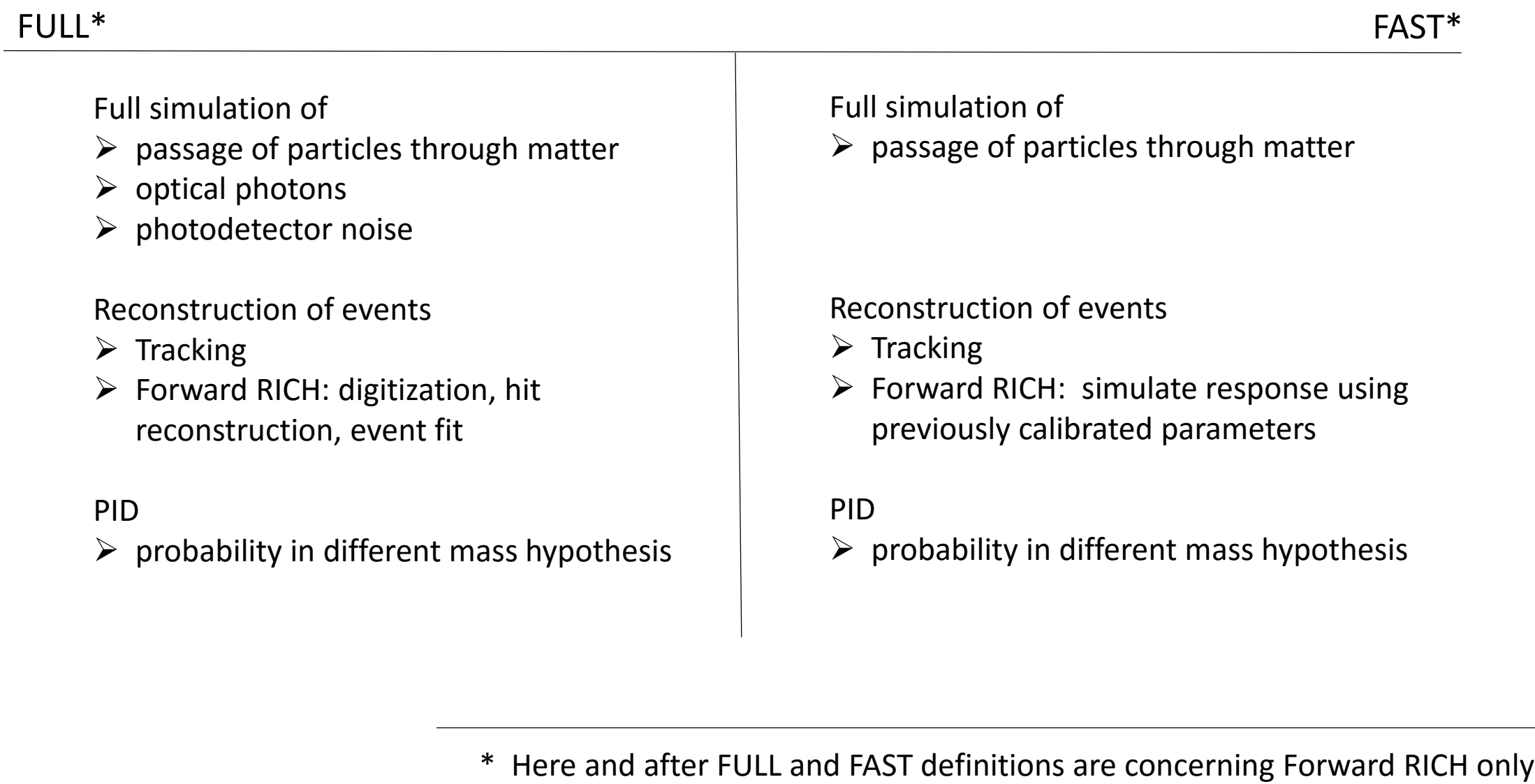

#### How to use FULL and FAST simulation of Forward RICH

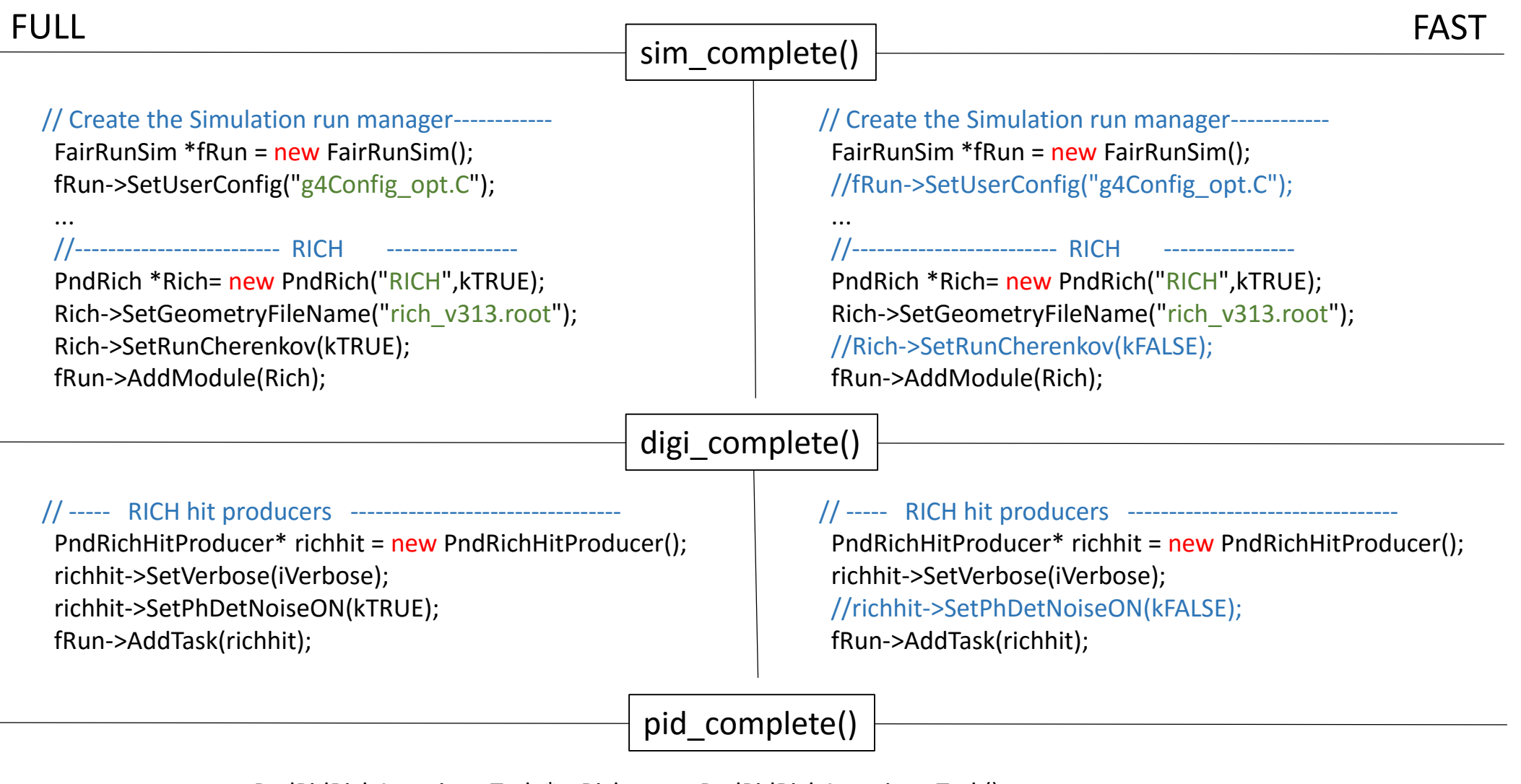

PndPidRichAssociatorTask \*asRich= new PndPidRichAssociatorTask(); fRun->AddTask(asRich);

Example: \$VMCWORKDIR/macro/rich/ (trunk)

## Simulated effects

- 1. Simulation
	- $\checkmark$  Geometry description
		- RICH position
		- Aerogel (size, number of layers, refraction index)
		- Mirror geometry (round, flat)
	- $\checkmark$  Properties of materials for optical photons
- 2. Digitization
	- $\checkmark$  Pixelation
	- $\checkmark$  Quantum efficiency of photodetector
	- $\checkmark$  Photodetector noise
	- $\checkmark$  Dead time of photodetector
	- $\checkmark$  Photodetector time resolution
	- $\checkmark$  Crosstalks (to do)
- 3. Reconstruction (simple mode)
	- $\checkmark$  Hit preselection
	- $\checkmark$  Fit  $\theta$ (φ) dependence
- 4. Calibration of beta resolution for FAST simulation
- 5. PID
	- $\checkmark$  Probability calculation

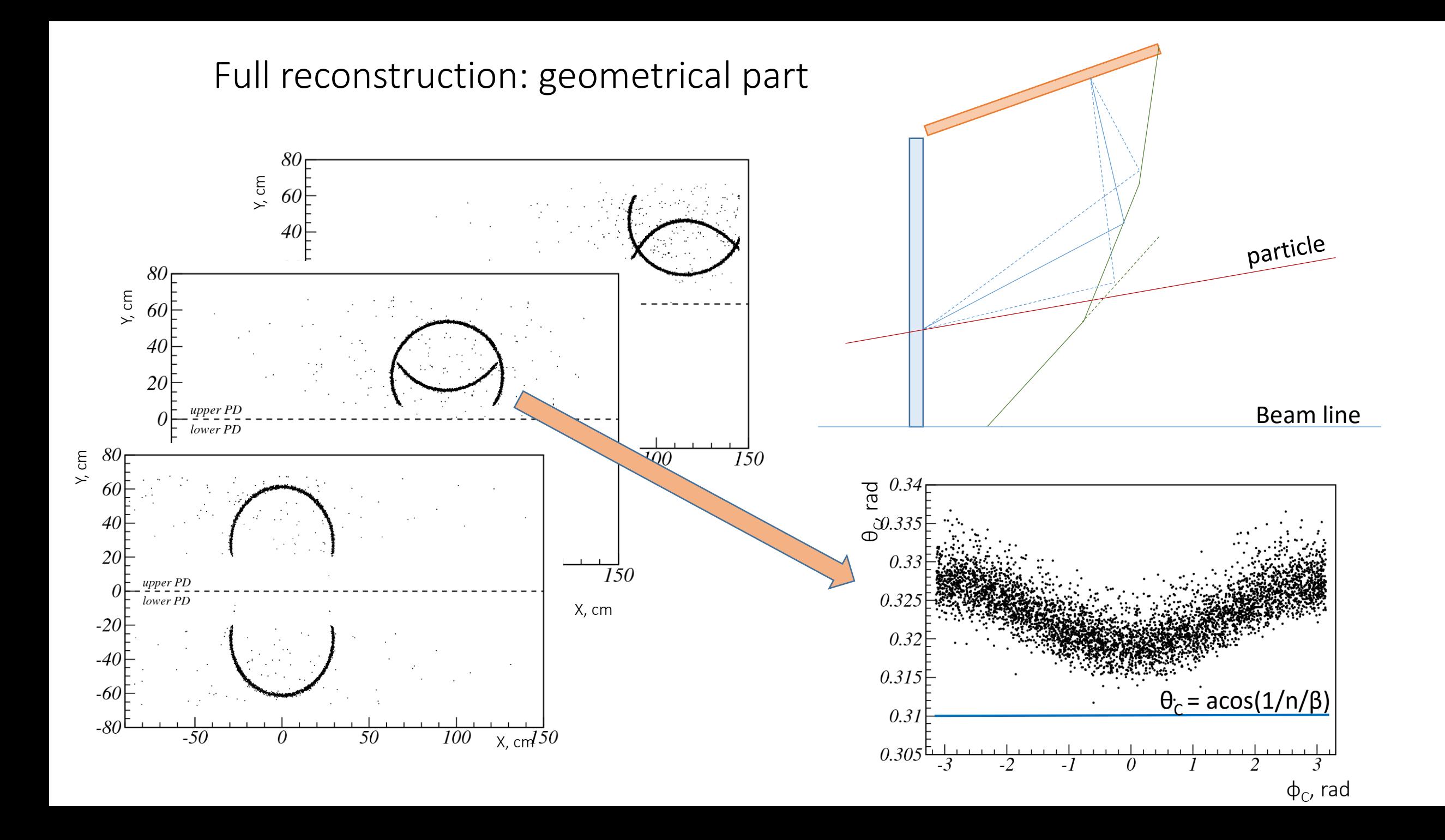

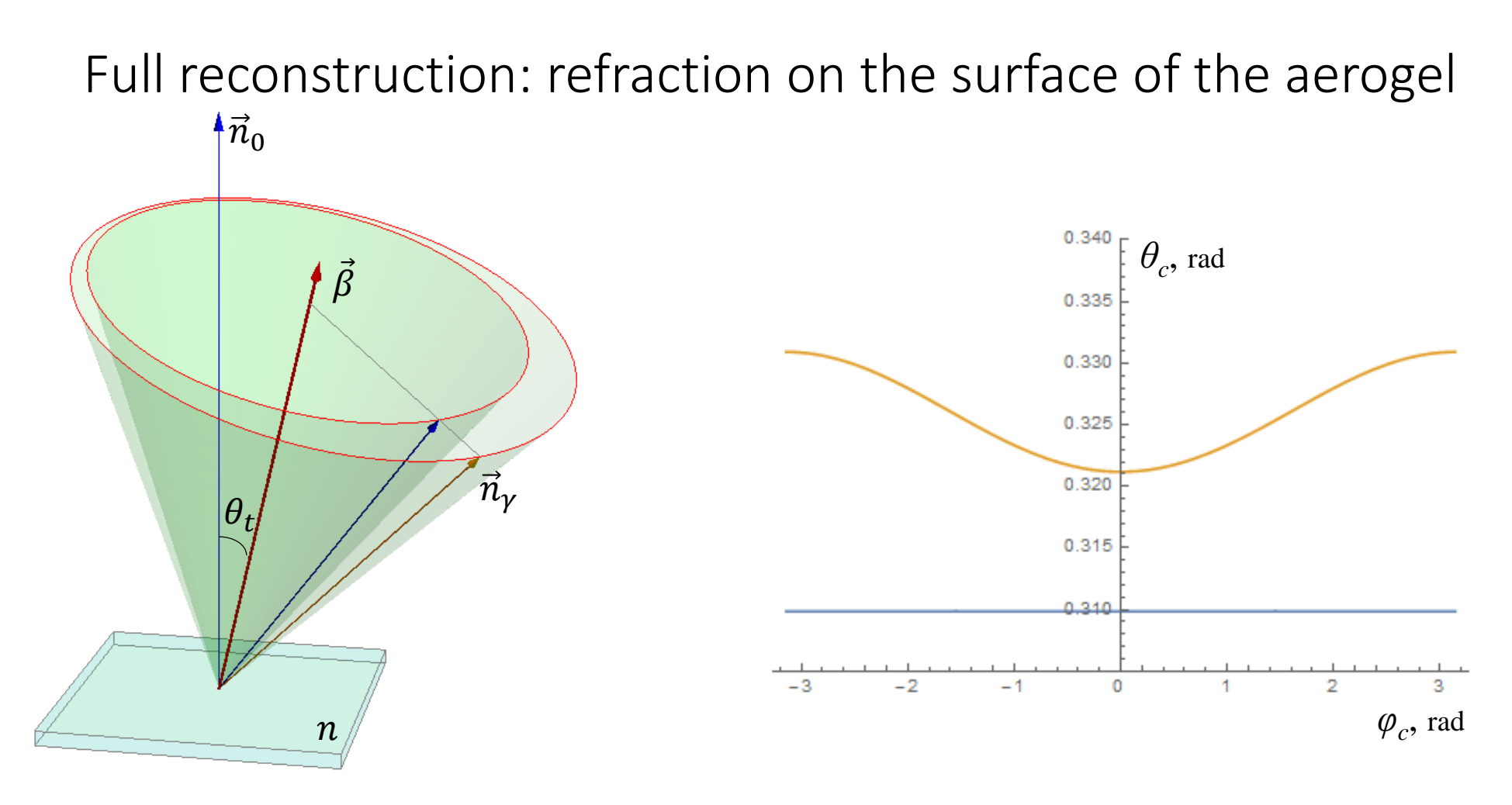

$$
\theta_c(\varphi_c; \beta, n, \theta_t) = \arccos\left(\frac{1}{n\beta}\right) + \arccos\left(n\left(1 - \left(\vec{n}_0\vec{n}_\gamma\right)^2\right) + \left(\vec{n}_0\vec{n}_\gamma\right)\sqrt{1 - n^2\left(1 - \left(\vec{n}_0\vec{n}_\gamma\right)^2\right)}\right) \begin{vmatrix} \theta_c \\ \varphi_c \\ \varphi_c \end{vmatrix}
$$

$$
\left(\vec{n}_0\vec{n}_\gamma\right) = \frac{\cos\theta_t}{n\beta} + \cos\varphi_c \sin\theta_t \sqrt{1 - \frac{1}{(n\beta)^2}}
$$

- $e$ <sup>-</sup> polar angle of Cherenkov photon
- azimuthal angle of Cherenkov photon
- *β* − velocity of the charged particle
- *n* − refraction index of the aerogel
- *θ<sup>t</sup>* − polar angle of the charged particle

#### Full reconstruction: event fit

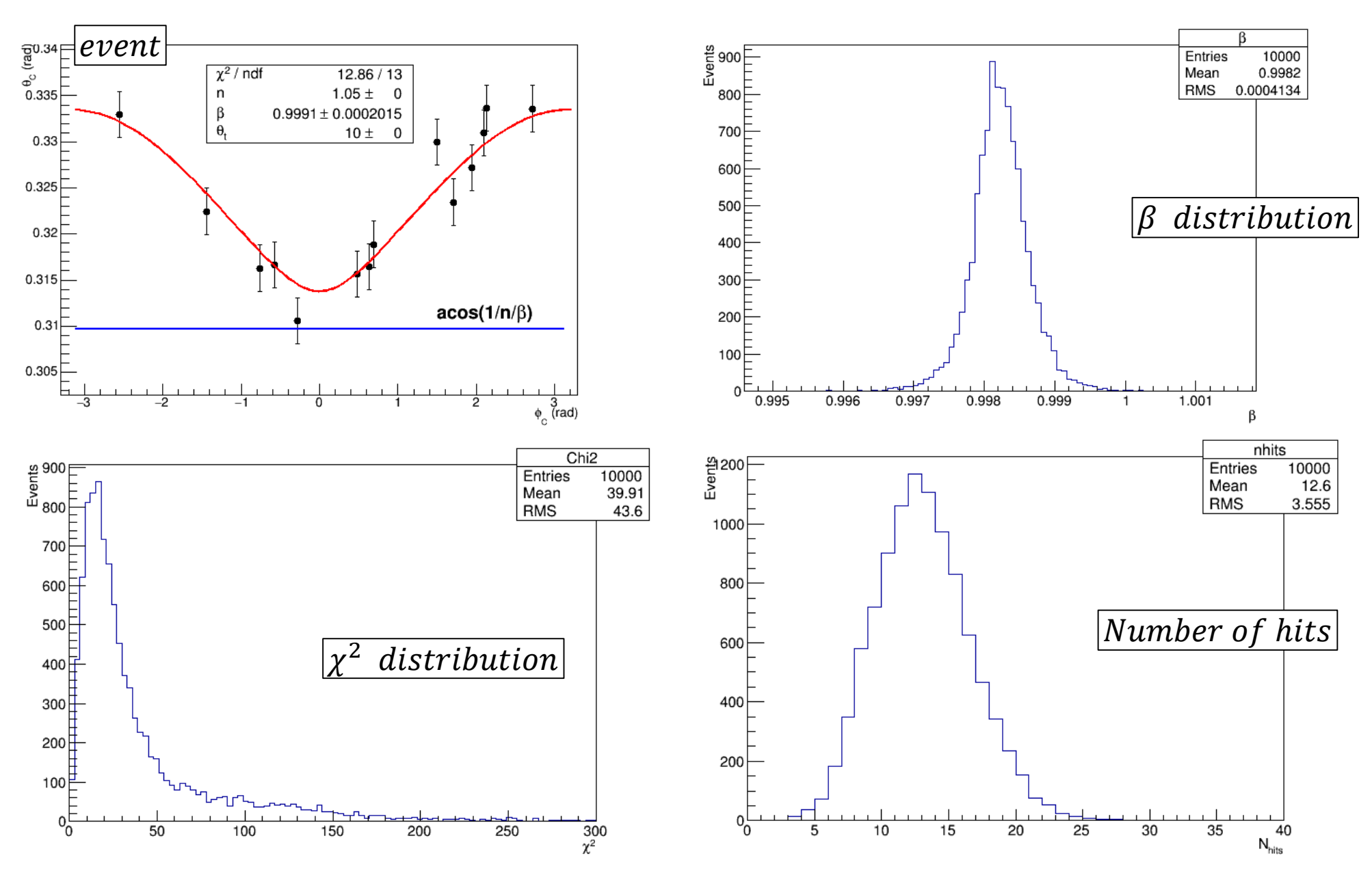

#### Fit results for fast simulation

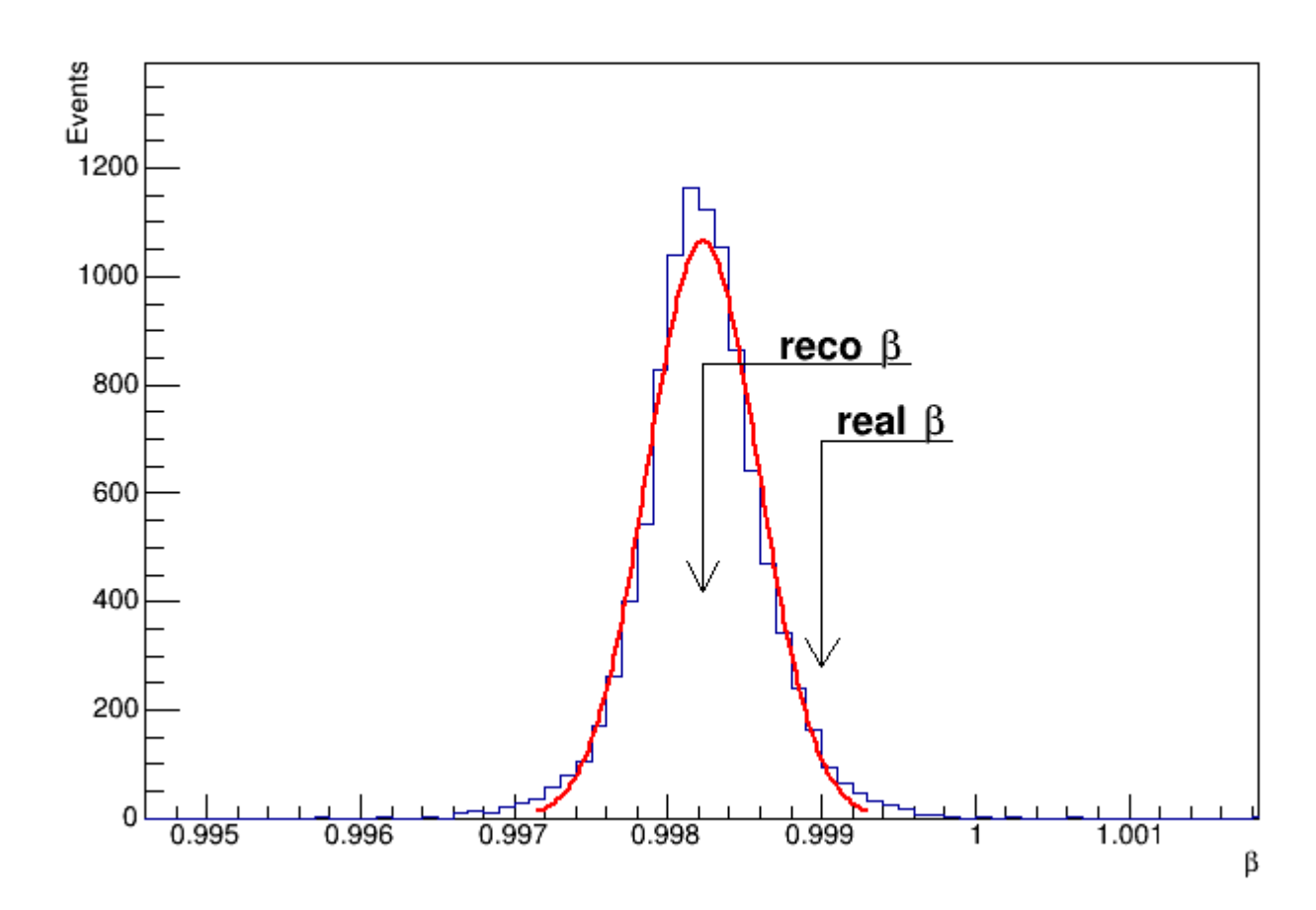

Parameters used as calibration data:

- $\triangleright$   $\sigma_{\beta}$   $\beta$  resolution
- $\triangleright \Delta \beta$  shift of mean  $\beta$  w.r.t. MC truth
- $\triangleright$  ε efficiency of reconstruction

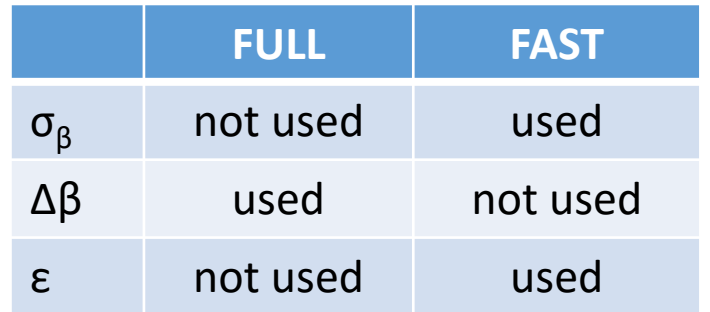

### Calibration map

Calibration map should cover working part of particle phase space:

- 1. Particle type (e,  $\mu$ ,  $\pi$ , K, p)
- 2. Velocity (β)
- 3. Coordinates (x<sub>t</sub>, y<sub>t</sub>)
- 4. Angles ( $\theta_{\rm t}$ ,  $\varphi_{\rm t})$
- At that moment calibration was done for muons only. For other particles map is in the calibration process.
- Muon part of map can be used for other particle types with correction on difference in multiple scattering.

Multiple scattering correction

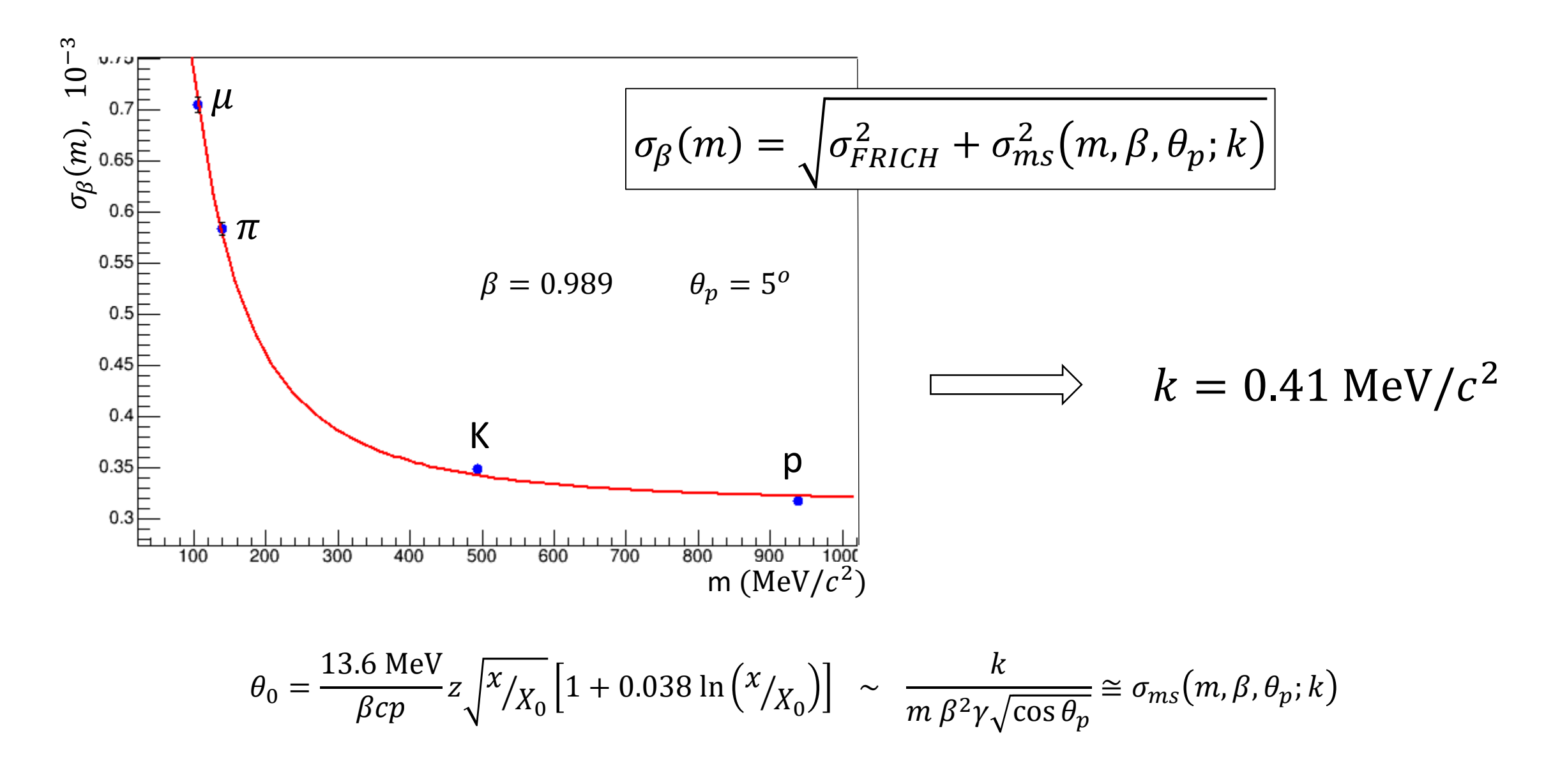

Multiple scattering correction in case of proton (p=10 GeV/c)

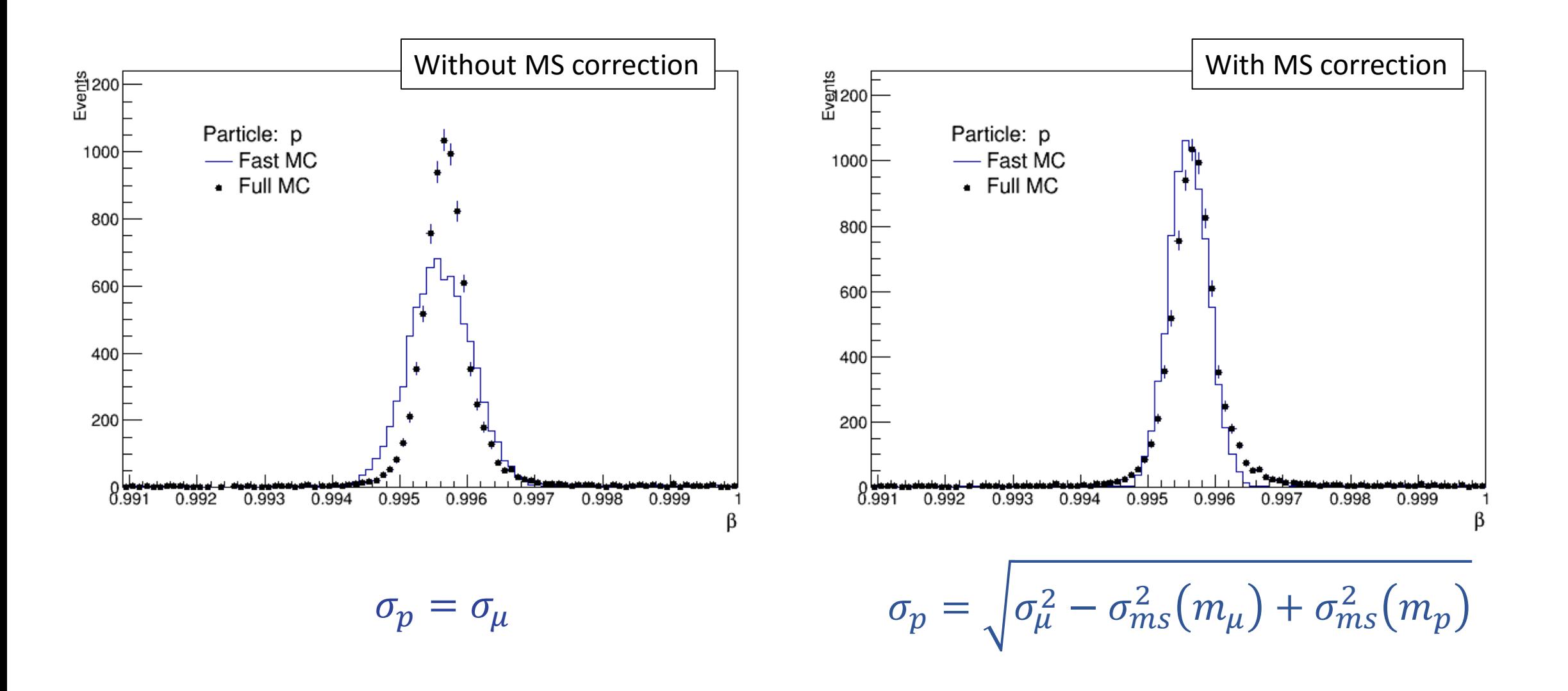

# Result of simulation: muons

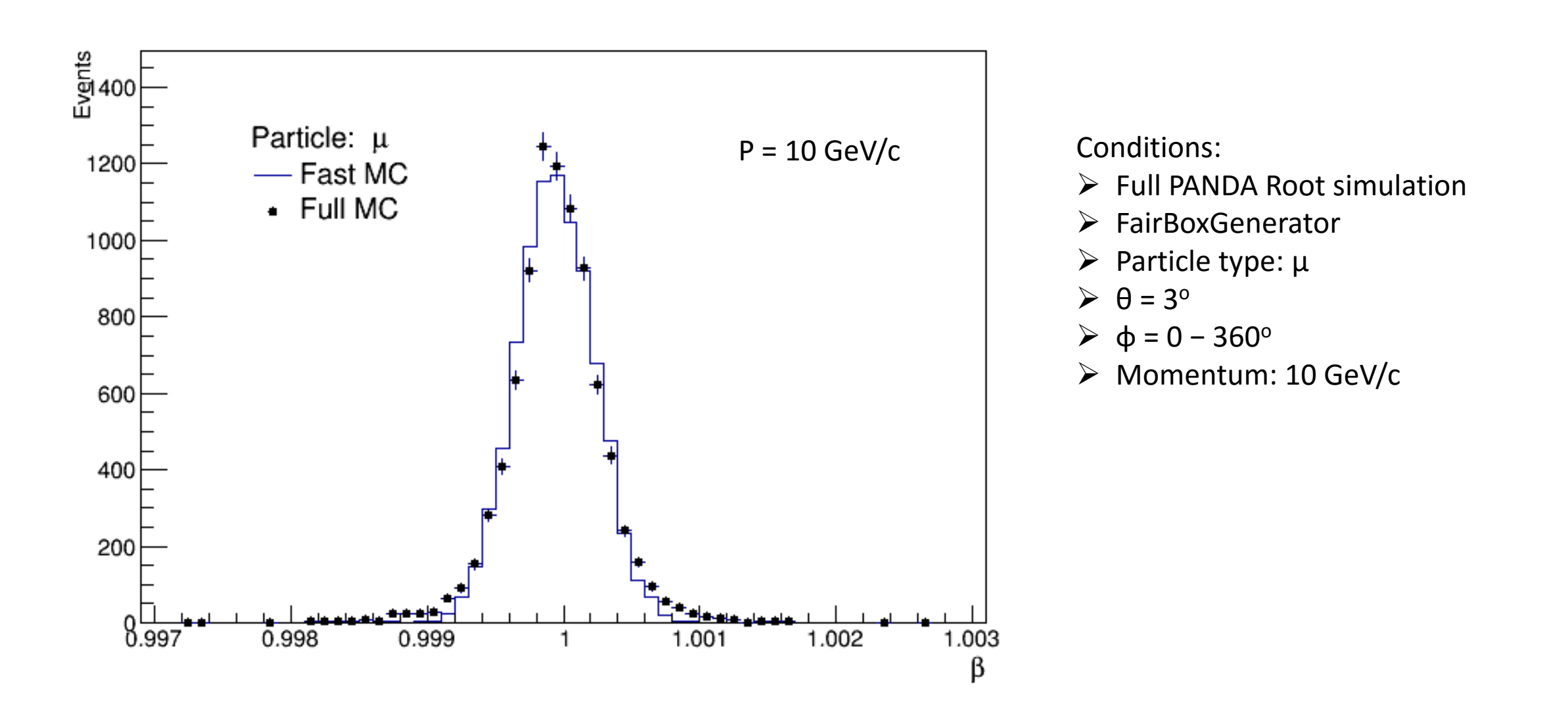

#### Result of simulation: pions

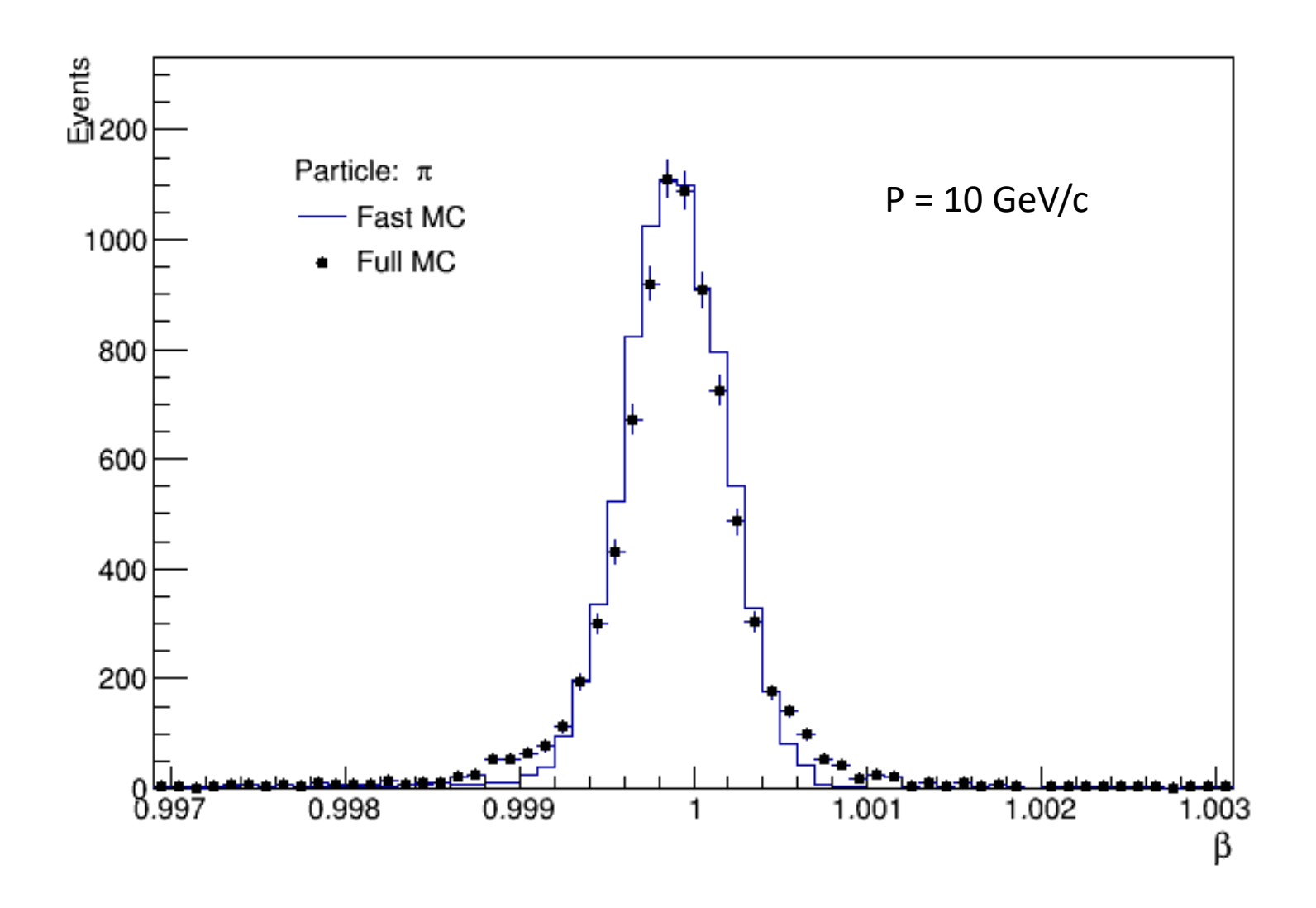

#### Result of simulation: kaons

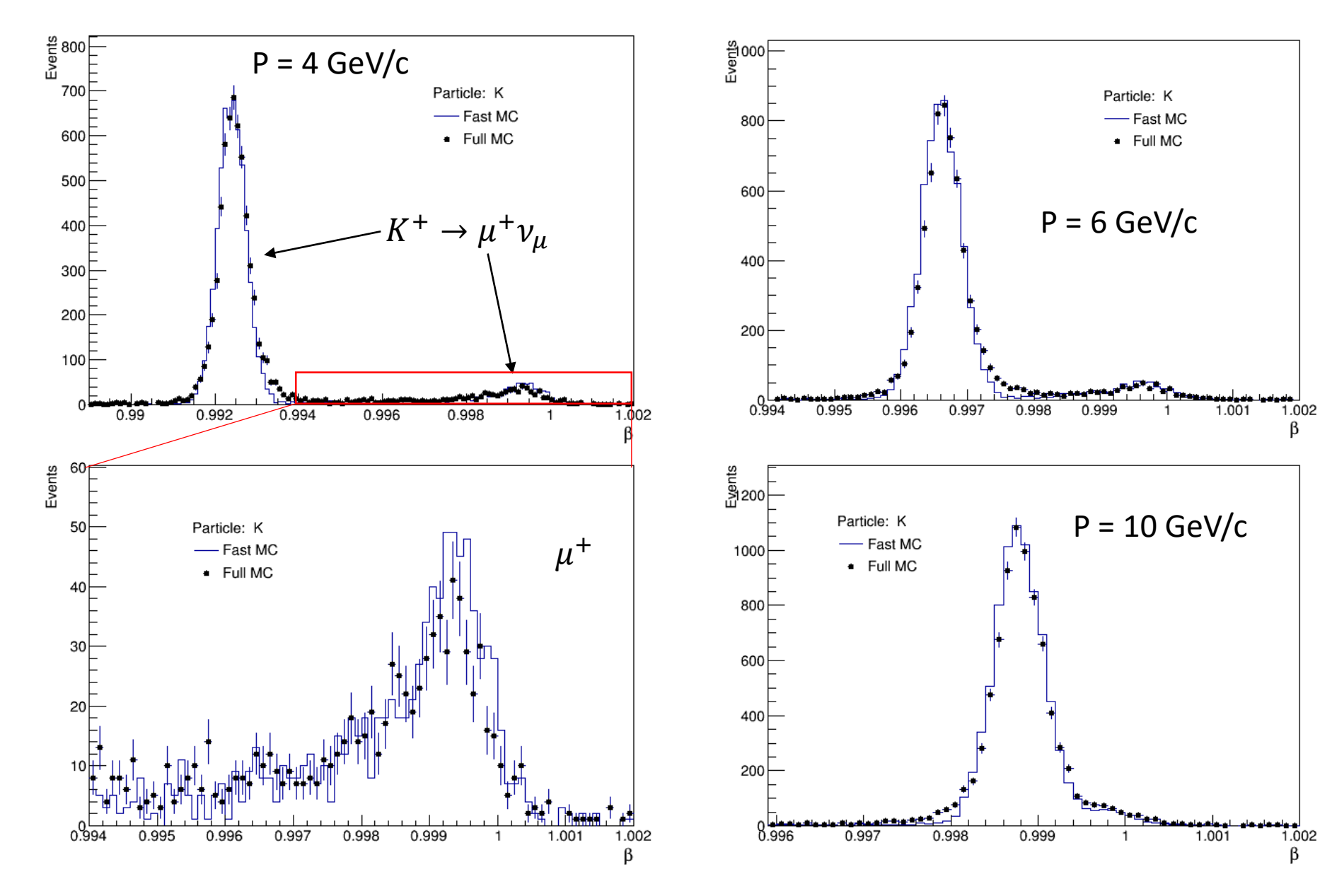

#### Result of simulation: protons

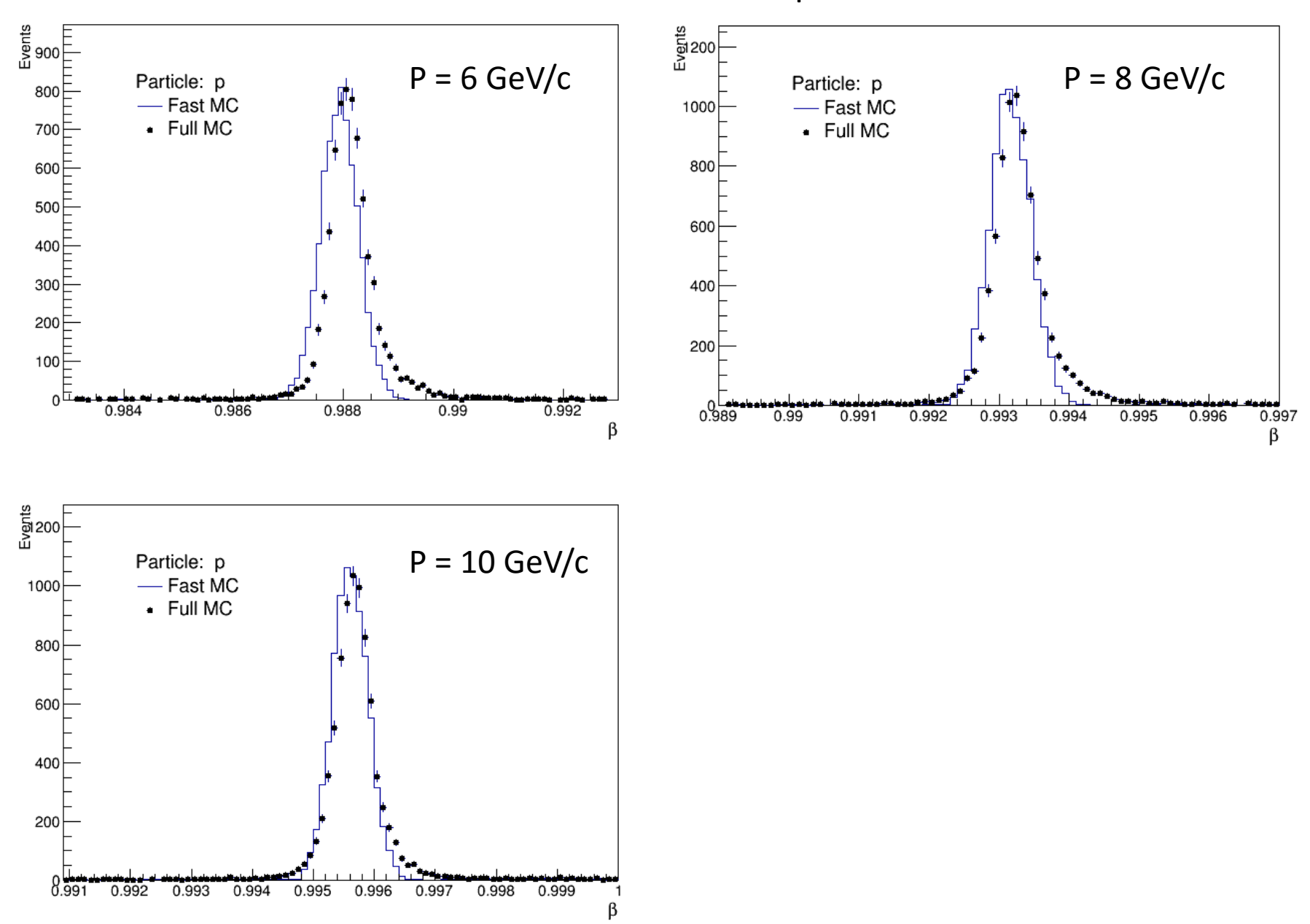

#### PID for muons (p=10 GeV/c)

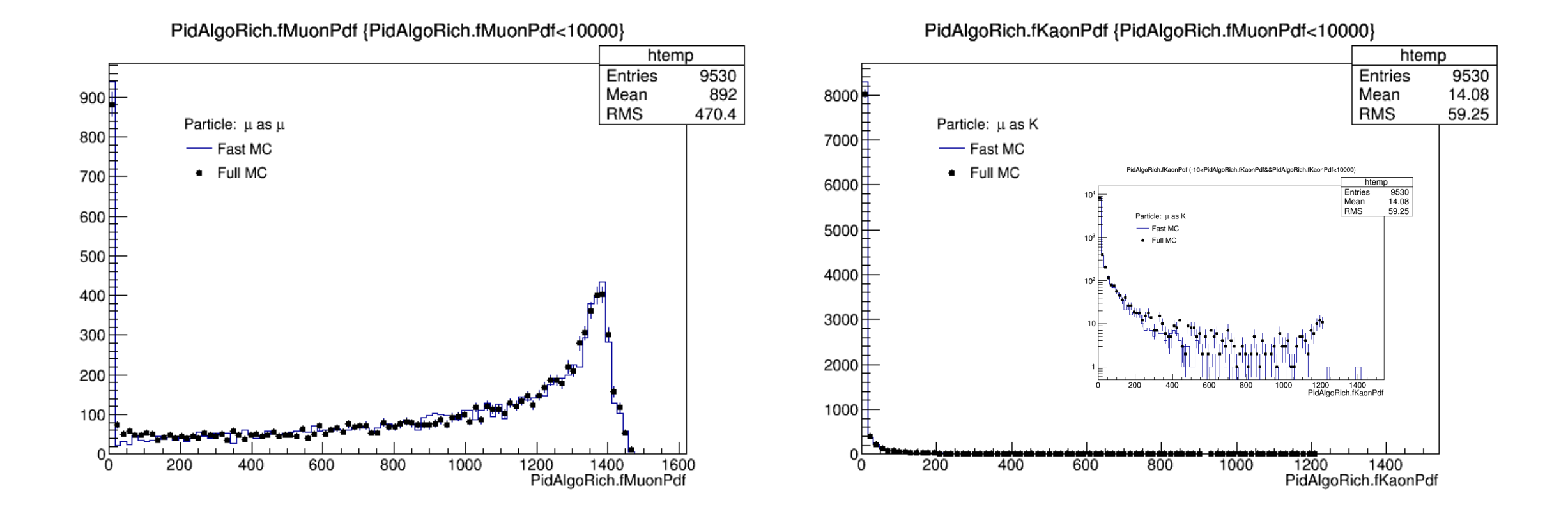

#### PID for kaons (p=10 GeV/c)

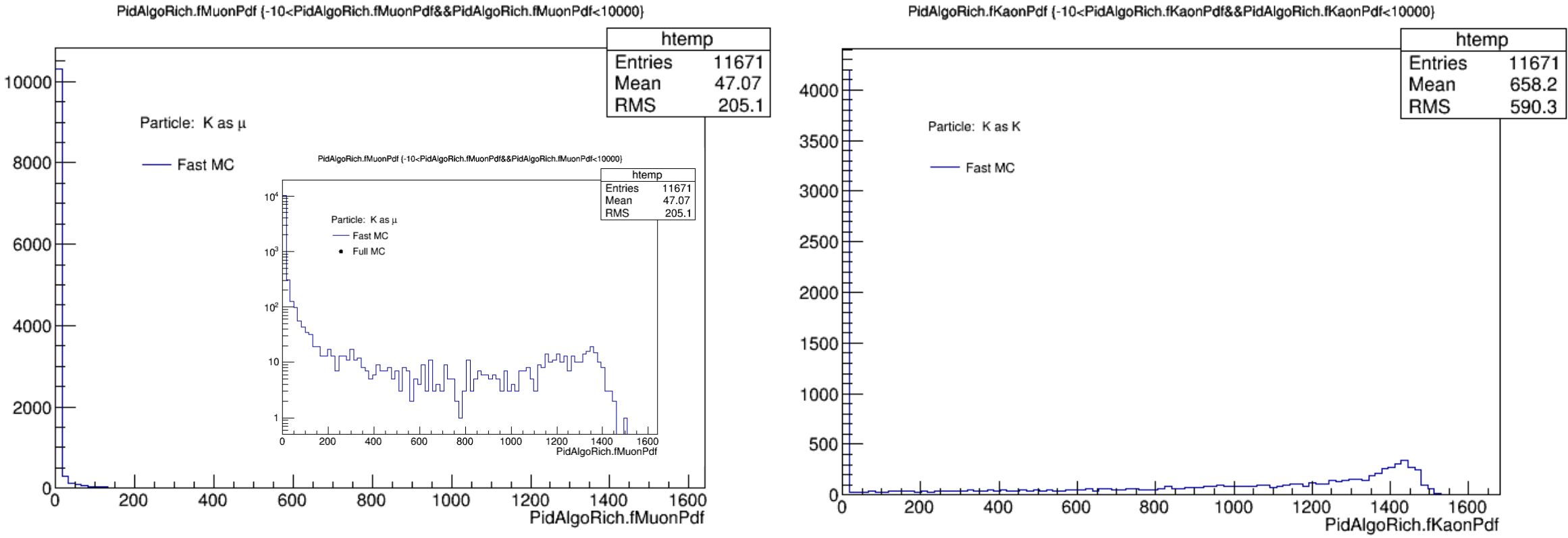

PidAlgoRich.fKaonPdf {-10<PidAlgoRich.fKaonPdf&&PidAlgoRich.fKaonPdf<10000}

# Conclusions

- Full simulation and reconstruction were implemented (first working variant)
- Fast simulation using calibrated response was implemented
- FRICH calibration by muons for fast simulation is ready
	- Multiple scattering correction for other types of particles
- Calibration for all particle types will be done soon
- Now it is possible to use fast and full simulation and reconstruction in data analysis
- Simple tests with box generator were performed to compare fast and full reconstruction